# **Programação Android**

### **Aula 02**

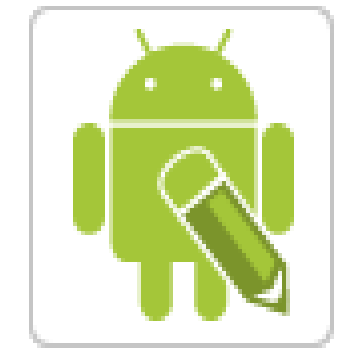

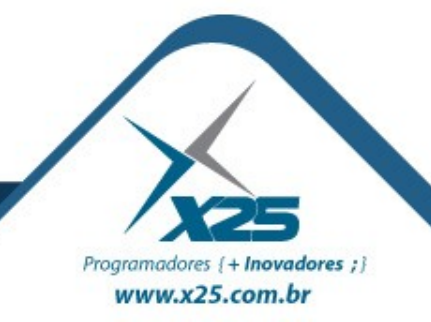

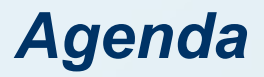

- AVD
- Toast Integração do Toast
- Atividades
- Ciclo de vida
- · Intenção
- Pilha de Atividades

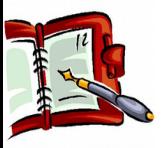

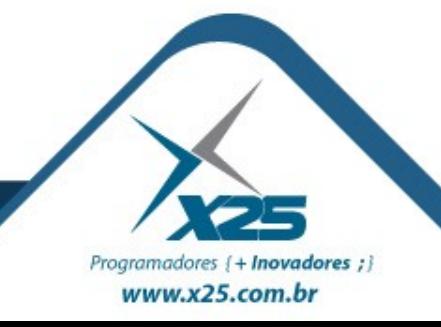

#### *AVD (Android Virtual Devices)*

**O** Android Virtual Device Manager

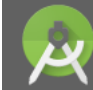

#### **Your Virtual Devices** Android Studio

**Resolution**  $CPU/...$ Size on Disk **Actions Type Name API Target**  $\Box$ Nexus 4 (Modificado)... 768 × 1280: 280dpi Android 2.3.3 311 MB 10 arm  $\blacktriangleright$   $\blacktriangleright$   $\blacktriangleright$ m **Galaxy Nexus API 22** Android 5.1 720 × 1280: xhdpi 22 x86  $1<sub>GB</sub>$  $\overline{\mathbf{v}}$ Android 5.1 لما **WXGAAAA API 22** 720 × 1280: xhdpi 22 **x86**  $1<sub>G</sub>B$  $\overline{\phantom{a}}$ n **Nexus 5 - Lollipop** 1080 × 1920: xxhdpi Android 5.1 (Google ... 22 x8...  $1<sub>GB</sub>$  $\overline{\mathbf{v}}$ Ln. AVD Nexus4 233 768 × 1280: xhdpi 10 Android 2.3.3 215 MB arm  $\overline{\phantom{a}}$ m AVD Nexus4 22 Android 2.2 **57 MB** 768 × 1280: xhdpi 8 arm  $\blacktriangleright$   $\blacktriangleright$   $\blacktriangleright$ 

+ Create Virtual Device...

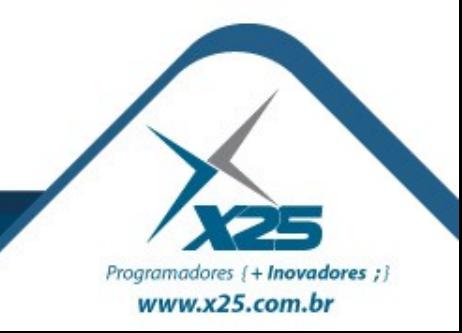

 $\mathcal{D}$ 

### *Como funciona?*

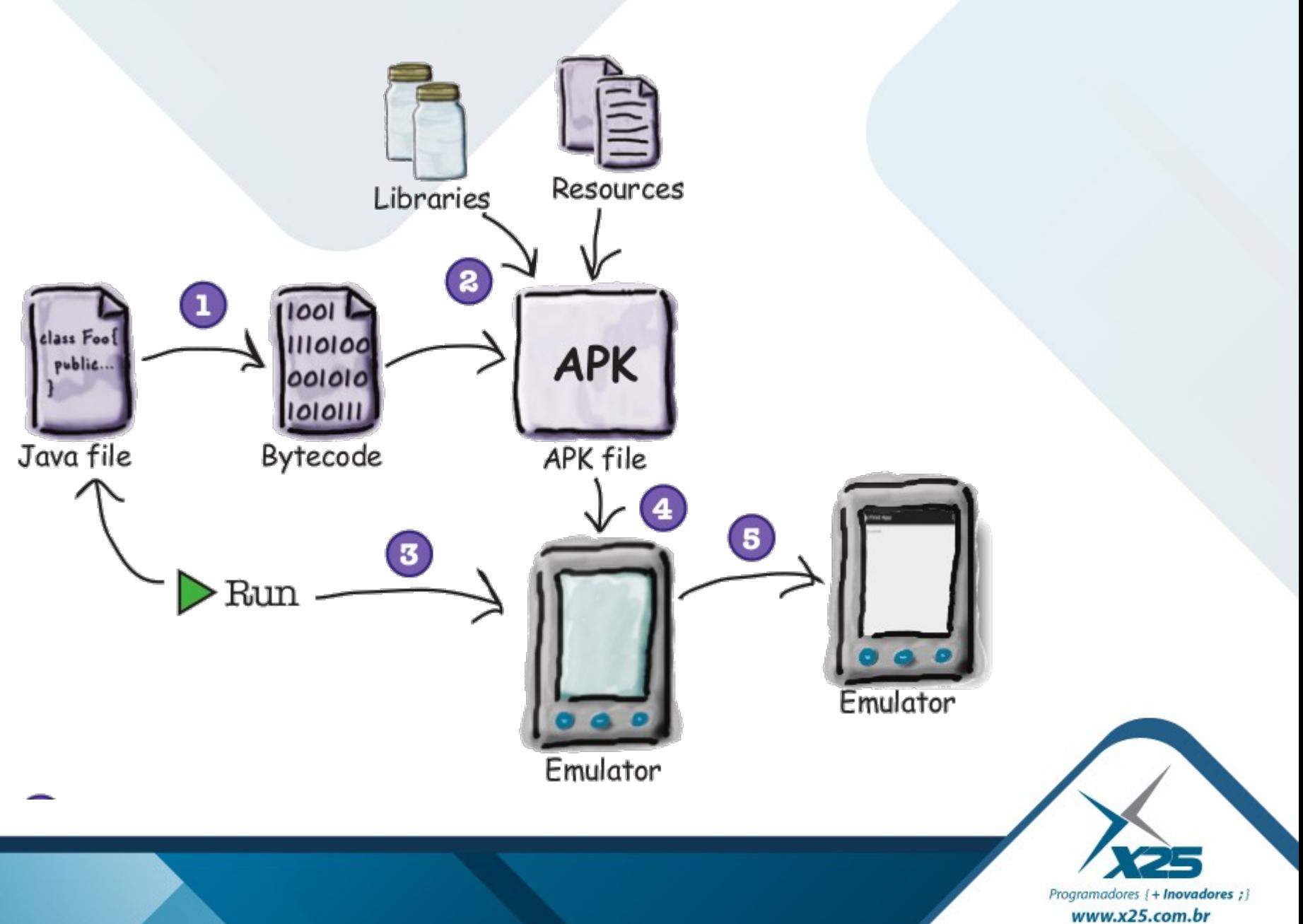

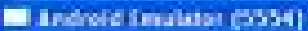

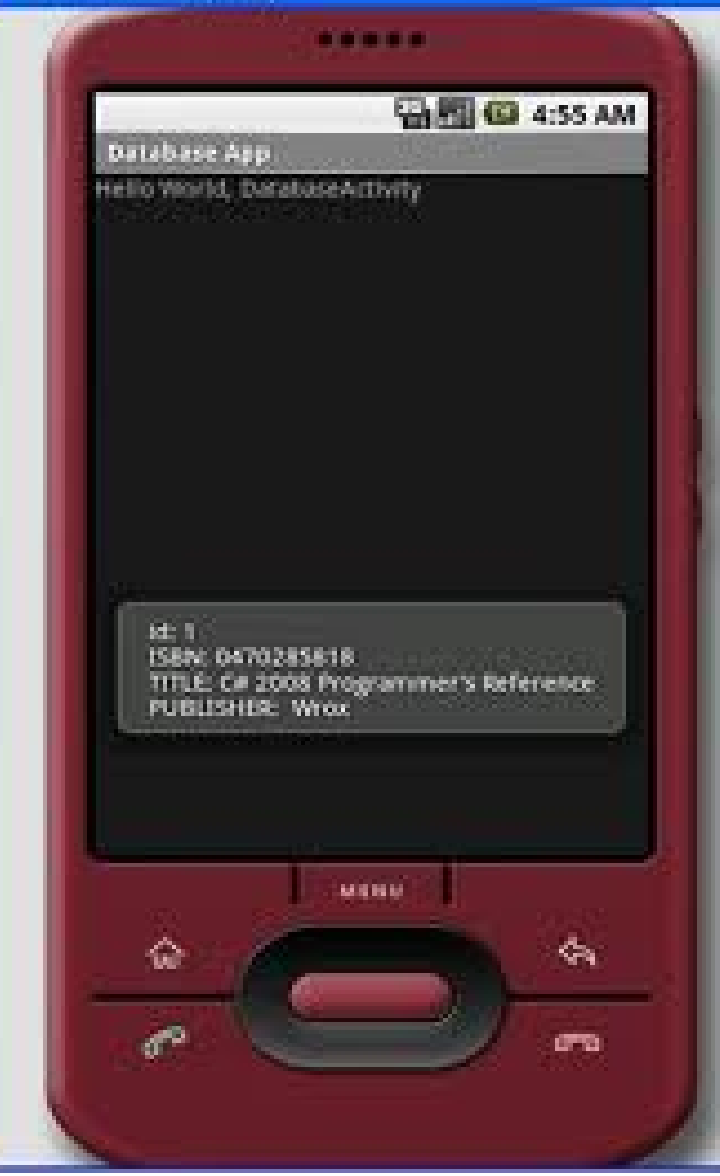

Toast.makeText( this, mensagem, Toast.LENGTH\_SHORT ).show();

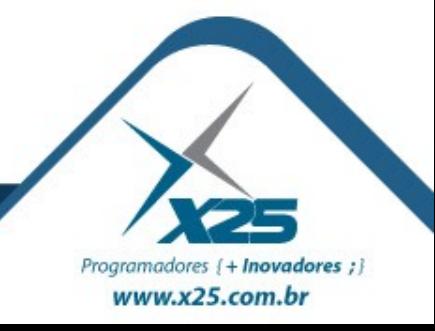

*Toast*

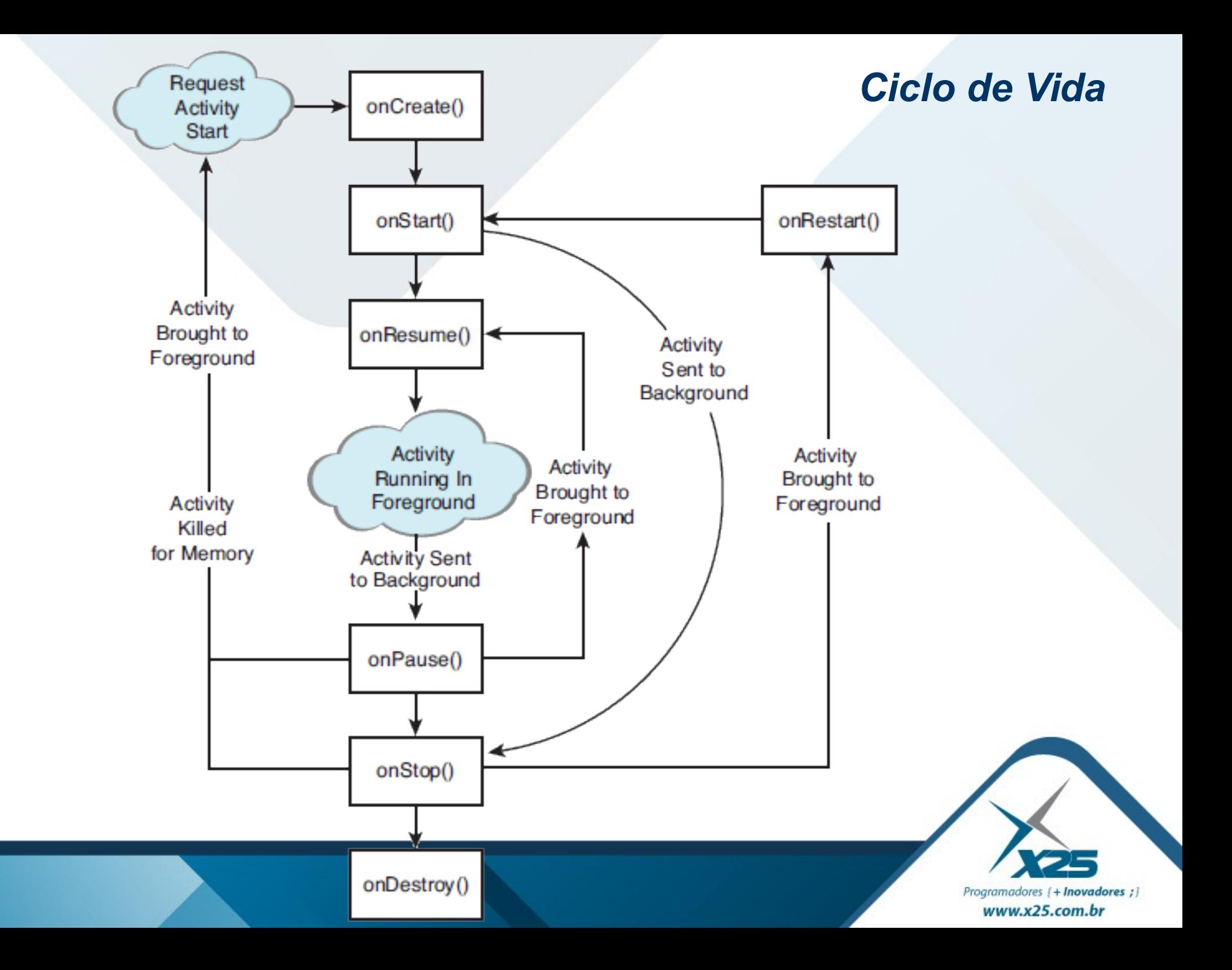

#### *Intenções*

### Código da Atividade A

#### Intent intent = **new** Intent( ActivityA.**this**, ActivityB.**class**); startActivity(intent);

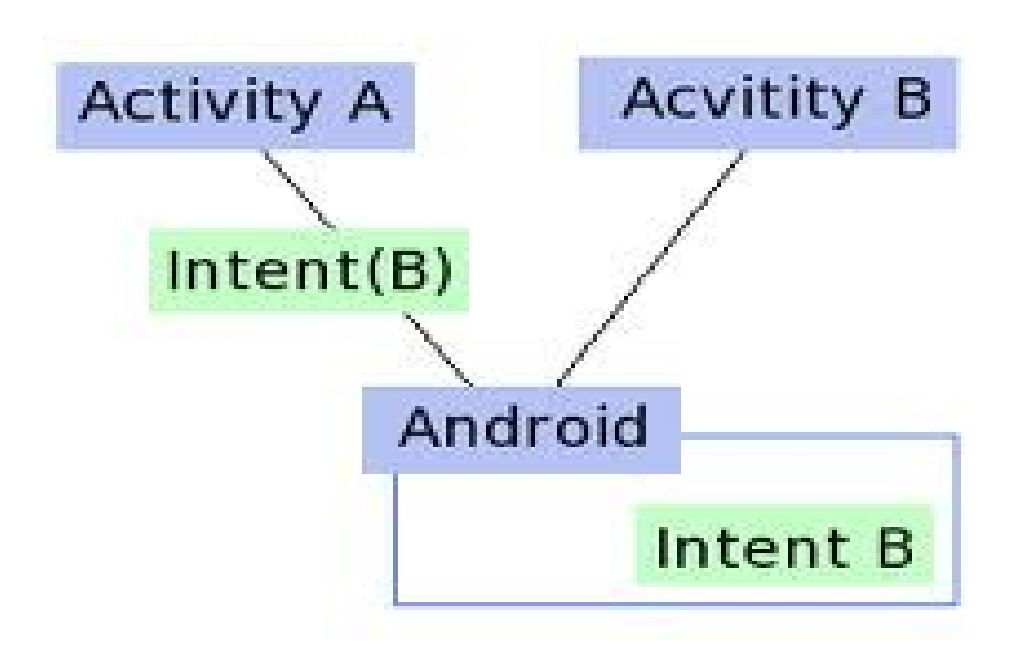

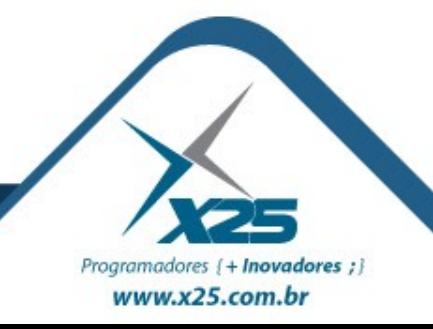

#### *Pilha de Atividades*

Programadores { + **Inovadores** ; }  $www.x25.com.br$ 

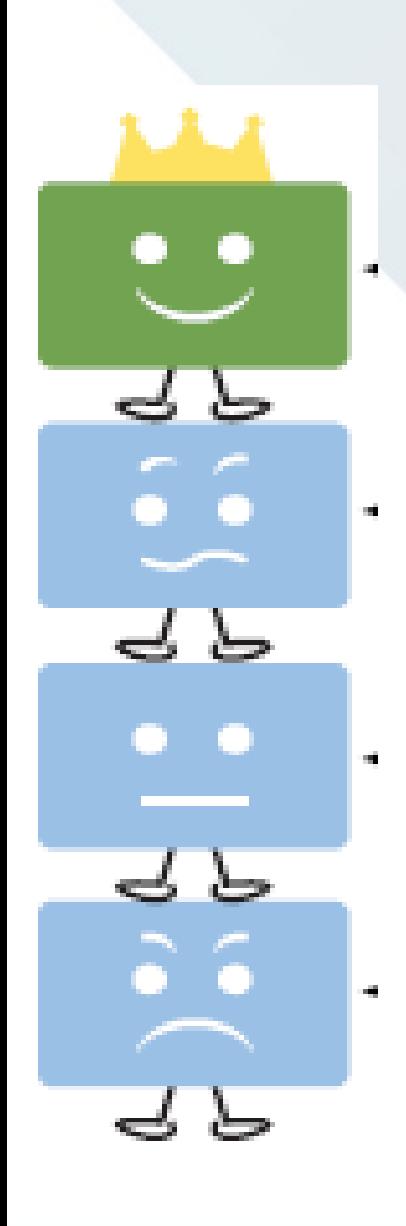

Sou a primeira atividade. Usuário pode ver e interagir comigo!

Sou a segunda atividade na pilha.

Se o usuário pressionar **Voltar** ou a atividade é destruído, o usuário pode ver e interagir comigo de novo!

Sou uma Atividade no meio da pilha. Os usuários não podem ver e interagir comigo até que todos

acima de mim é destruída.

Sou uma Atividade na parte inferior da pilha. Eu vou ser destruído!

## *Dúvidas? Agradecimentos*

*Home Page <http://fernandoanselmo.orgfree.com/>*

*Blog <http://fernandoanselmo.blogspot.com.br/>*

*X25 Home Page [http://www.x25.com.br](http://www.x25.com.br/)*

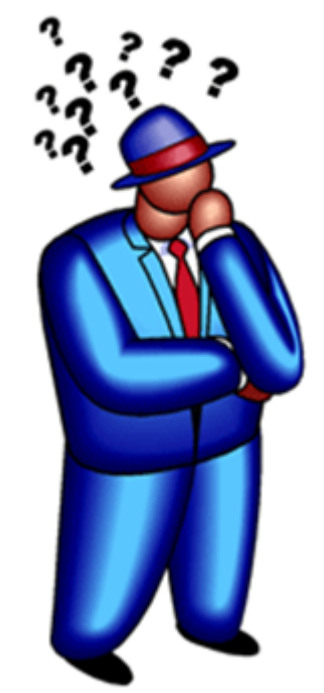

*Fernando Anselmo*

*fernando.anselmo@dfjug.org*

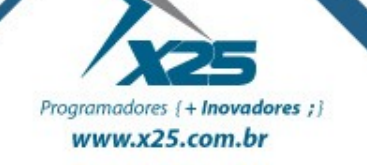